## **Can You Download Photoshop On Chromebook ##HOT##**

By following the steps above, you can easily install and crack Adobe Photoshop. If you have any problems, be sure to ask for help as you are not a computer expert and ocassionally have problems with computer viruses. Installing Adobe Photoshop is relatively easy and can be done in a few simple steps. First, go to Adobe's website and select the version of Photoshop that you want to install. Once you have the download, open the file and follow the on-screen instructions. Once the installation is complete, you need to crack Adobe Photoshop. To do this, you need to download a crack for the version of Photoshop you want to use. Once you have the crack, open the file and follow the instructions to apply the crack. After the crack is applied, you can start using Adobe Photoshop. Be sure to back up your files since cracking software can be risky. With these simple steps, you can install and crack Adobe Photoshop.

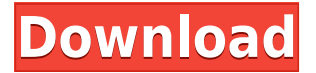

The new release of Photoshop CS5 contains the new "Save for Web & Devices" feature. The web designers take notice of the web design feature included in Photoshop CS5. You will be able to make your work more like a designer work. It is the most popular design program available for the desktop. Now you can begin to see what the designers make and how they help people like you build their websites. These images used to be too expensive to print. Now you can create a beautiful, oneof-a-kind image. You can use the new Save for Web feature in Photoshop to insert your photos into web pages, such as Flash websites, or insert them into Adobe Illustrator, Animate or After Effects projects. Photoshop is the best photo editing software on the planet. In addition to working on layers using the Brush, Shape, Bucket, Mask, Gradient, Gradient Mesh, and Gradient Mesh, you can use many other tools, including Paths in addition to the pen tools. So, I just switched from Elements to Photoshop in my iPad, and I'm already seeing some great new features. I recently wrote about my love for the library system, and I like how the latest version of Photoshop now has its own library system. This library system is called Elements. And so, Photoshop is the only program you will ever need to make edits to images. It can now be applied as an adjustment, added to a layer, and you can even create a duplicate layer. Elements. The elements library comes in three flavors: Library, User Collections, and Common. For each of them, there are customizable filter settings. For example, in Library, you can choose to sync your changes to the original, to a new version of the photo, or to a new location where you plan to store your work.

## **Adobe Photoshop 2021 (Version 22.4.3)With Product Key 2023**

The Clone Stamp tool helps you repair areas that have been touched up with Photoshop's Fill tool. You can use the Boundary Select tool to select an unwanted area of color and set it as a new background; the background color will then fade into the subject. All brush tools are also available in the Adjustment Panel. **What It Does:** In the Pencil tool's Options dialog box, you can select various settings that allow you to create sketches, line art, logos, and more. The Pencil tool also lets you draw quickly, or trace the path of an object with your drag-and-drop cursor. **What It Does:** The Type tool lets you create your own fonts, display or edit them, and then apply your fonts to images. The Type tool can be used to apply non-printing characters and symbols to an image or create dynamic text fields. The Multiple Selection tool lets you select several areas of an image, as long as you have selected the Correct Selection tool. **What It Does:** The Lasso tool allows you to select a rectangular or ellipse-shaped section of your image and then click and drag around the desired area. This tool is great for selecting parts of your image when you need to cut out smaller pieces and move them around. You can also save a selection to a new layer to easily apply it later to your images. The Pathfinder tool is your tool when editing objects. You use the paths of your selection to fix, reinforce, or reduce the size of your selected object. The Polygonal Selection tool lets you select a path within an image. The Rectangular Selection tool enables you to select an area of the image that is a perfect square or rectangle. 933d7f57e6

## **Adobe Photoshop 2021 (Version 22.4.3)Hacked [Mac/Win] {{ updAte }} 2022**

**Save over time**: When you save an edit, you can choose to save the image to Photoshop or a Photoshop file type like JPG, TIFF, BMP, or PNG. The same settings apply for the Photoshop file format like the compression setting, alpha, and transparency. **Manage fonts**: Font manager lets you manage fonts in the gallery when you select a font, drag and drop the fonts in the font chooser, and create fonts by importing and exporting them when needed. Feel free to swap between the fonts you want to use *and* the fonts you do not want, and apply your favorite fonts right away. **Edit Textures**: Use different tools to edit and manipulate the details of textures. Select a portion of the image, distort it, adjust the color or alpha channel, crop the texture, or crop the selection by pressing Alt/Option and selecting the Crop Tool. **Enhance Your Images**: Optimize, sharpen, add noise, perform lens corrections, or reduce the noise for more precise editing. Restore and repair damaged images, recover pixels, and fix a lot of other issues like color correction, damage, and alignment issues. While Photoshop still enjoys a relatively high – 24.4% in 2018, it is likely the market will erode as Apple and Adobe have enhanced the iOS platform, and the web continues to mature. Adobe's Creative Cloud plans have been steadily expanding and make the most out of the client's platform Adobe has it. It generates Photoshop's share. In fact, after more than a decade in business, Adobe customers have owned 95% of the market share.

download photoshop latest free download photoshop fonts free download photoshop full version free download brush flower photoshop free download brush photoshop free download brush photoshop free cloud download brush hair photoshop free download brush photoshop free smoke download background photoshop free download photoshop free 7.0

If you love to share your work, Lightroom's export functionality makes light work of connecting your photos to social media and other sites. You can also send your photos to over 100 email clients or email them to your friends and family, as well as share them through creative services and messaging apps. Lightroom still offers a lot of features that are way faster and more suitable for professionals, though. It lets you organize your photos into albums, make smart corrections, make creative photos and develop your images into superb portfolios. It's a powerful tool with many research-quality features for serious photographers. Quickly Remove Unwanted People from Photos with a One-Click Delete, and Replace a Photo with a Fresh Model. Moving around the get lock-ups and freezes taken place after a long career of using the app. Smart Objects, it's the feature that allows you to work on a layer of an image as separate object rather then the entire image. Previous Photos on a page adjusting to the page as the page adjusted to the viewer. For example, if a page overlapped the top of the viewer's screen, the page would move out of the way until the viewer's screen got bigger. Photoshop Elements 11 introduced the Fluid Grid View that allows you to continue editing your images while the screen resizes to fit the image. Copy content from one document to another -- no need to open separate files. Use your selection tool to edit multiple parts of an image simultaneously. This feature is especially useful with Smart Objects and Layer masks.

"With Photoshop Elements, we're paying special attention to the priorities of personal image creation and making it as easy as possible to create, share and edit photos and videos on the devices

people have in their pockets, and deliver the most intuitive workflow to truly empower creative professionals to easily create and share their content anywhere," said Pam Fletcher, senior director of product management for Adobe Photoshop, Photoshop Elements and the Creative Cloud. "With these new photo and mobile app advancements for Photoshop Elements, we're delivering a one-stop Photoshop experience that makes it simple to unleash your creative potential, no matter where your inspiration comes from." Additionally, Adobe today announced Certified for iPad Pro, an initiative focused on making destinations such as Behance, online portfolio and sharing website that showcases the best creative work. Initial members include Adobe Marketing Cloud, Microsoft Azure, DIBTFEAST and r addio The new apps:

- Share for Review—Enables Photoshop users to easily collaborate on projects, making the world's most advanced image editing and sharing application even smarter, simpler, and faster. With Share for Review, users can easily share and review work on the desktop, mobile devices, or the App Gallery while working in Photoshop.
- Photoshop Hub—Connects Photoshop users with friends, colleagues and other clients on Facebook, Twitter, LinkedIn, Instagram, and Google+
- Filters and Adjustment Layers in a Browser—With a simple click, users can interact with multiple adjustment layers and filters in a browser and easily access all the same controls they can in Photoshop.
- Adjust a photo with a single click— Lets users quickly and easily apply a major adjustment to an image, such as brightness, black and white, levels, contrast, and color balance, with a single click.
- Selection Improvements—Makes improvements to the accuracy and quality of selections, including being able to work on high-resolution scans in dpi x dpi resolution.
- Deletion and Fill—Removes and replaces objects in photos with a single action.

[https://new.c.mi.com/th/post/378466/HsArt\\_Diamant\\_Dustbuster\\_7\\_Full\\_LINK\\_Version](https://new.c.mi.com/th/post/378466/HsArt_Diamant_Dustbuster_7_Full_LINK_Version) [https://new.c.mi.com/th/post/376764/AdobeAcrobatXIPro12020FINALCrackkeygen\\_HOT](https://new.c.mi.com/th/post/376764/AdobeAcrobatXIPro12020FINALCrackkeygen_HOT) [https://new.c.mi.com/th/post/377950/DREECS\\_ZANDERIJ\\_SURINAM\\_SMJP\\_FSX\\_LINK](https://new.c.mi.com/th/post/377950/DREECS_ZANDERIJ_SURINAM_SMJP_FSX_LINK) [https://new.c.mi.com/th/post/376829/HD\\_Online\\_Player\\_Minions\\_English\\_Download\\_Movie\\_108\\_\\_HO](https://new.c.mi.com/th/post/376829/HD_Online_Player_Minions_English_Download_Movie_108__HOT_)  $T$ 

[https://new.c.mi.com/th/post/378496/Akta\\_267\\_Akta\\_Perancangan\\_Wilayah\\_Persekutuan\\_1982pdf\\_\\_\\_](https://new.c.mi.com/th/post/378496/Akta_267_Akta_Perancangan_Wilayah_Persekutuan_1982pdf___FULL__) [FULL\\_\\_](https://new.c.mi.com/th/post/378496/Akta_267_Akta_Perancangan_Wilayah_Persekutuan_1982pdf___FULL__)

[https://new.c.mi.com/th/post/340241/Sayo\\_By\\_Silent\\_Sanctuary\\_Free\\_Mp3\\_Download\\_15\\_LINK](https://new.c.mi.com/th/post/340241/Sayo_By_Silent_Sanctuary_Free_Mp3_Download_15_LINK) [https://new.c.mi.com/th/post/342213/Xforce\\_Keygen\\_Maya\\_2019\\_Crack\\_HOT](https://new.c.mi.com/th/post/342213/Xforce_Keygen_Maya_2019_Crack_HOT)

[https://new.c.mi.com/th/post/340236/Yoshimasa\\_Electronic\\_DSSF3\\_V520\\_Incl\\_EmulatorR2R\\_deepsta](https://new.c.mi.com/th/post/340236/Yoshimasa_Electronic_DSSF3_V520_Incl_EmulatorR2R_deepstatus_rar) [tus\\_rar](https://new.c.mi.com/th/post/340236/Yoshimasa_Electronic_DSSF3_V520_Incl_EmulatorR2R_deepstatus_rar)

https://new.c.mi.com/th/post/338609/Kundli\_2012\_Software\_With\_Crack\_Free\_HOT\_\_Download [https://new.c.mi.com/th/post/340050/Hyderabad\\_Blues\\_Free\\_Download\\_UPD\\_Pd](https://new.c.mi.com/th/post/340050/Hyderabad_Blues_Free_Download_UPD_Pd)

The first panel, announced today, is called *Smashing Shots – The New Sketches* and features Christopher Kippenberger, Craig Gerber and Hans Thiele. It's aimed at photographers who are interested in the creative process as it relates to the use of Photoshop and the latest advancements of the software. The second panel is *Photograph Your Lifestyle* and will feature Kippenberger, Gerber, Steven Rosenfield and Kristian Holt. It's aimed at newcomers to the world of photographs who want to take their skills to the next level. The Adobe Photoshop Master Class for Designing & Photographing is the ultimate guide for photographers. This book takes you through all the steps required to get to grips with something you're totally new to... and then teach you how to go further and do more. In this book, the authors go into depth about the features that are important to know

about the program. Each specific chapter covers a particular feature from basic editing to advanced tools. From buttons to keyboard shortcuts, from color modes to layers, from filters to blending, and virtually every feature, the book shows you how to use it. All features and developing concepts, from selections to paths, are explained in an easy to read and easy to digest format. Thanks to many years of practice, professional photographers can create images that are the envy of the art world! For the rest of us, we need to take the best of what we know and apply it to our work environment. This book is the companion book that will take you through the nitty-gritty details of professionally camera-based photography, from fundamentals, to the essential tools to make it happen.

Adobe Photoshop CC 2019 is a 'must-have' upgrade that will revolutionize your work. Although the previous versions of Photoshop CC were easy to use but it has some limitations like the lack of scheduling, group adjustments, and working with the RAW format. Adobe has broken the limitations with CC 2019, giving you the freedom to schedule your edits and save files in the native RAW format. You can save a single photo or an entire photo shoot or sequence. Further Photoshop CC 2019 gives you the ability to make quick adjustments to any file type or size without creating a project; plus, you can create new projects and keep working in the project until it's complete. Adobe Photoshop CC 2020 brings you stunning new tools, features, and methods for faster, more dynamic visual output. With the wide array of features and tools, CC 2020 enables users to work faster without having to jump through rigorous hoops of the previous version. The new version focuses more on feature, which can be called the most advanced version of Photoshop. So, you can improve yourself as a designer if you upgrade your tool to this version. Adobe Photoshop CC 2019 has huge progress in software updating. CC 2019 includes much-needed tools such as the ability to import packs directly from the Lightroom Classic or Lightroom mobile app, an update to the background rendering that helps preserve details in gradients and patterns as well as a Reset to Default option. The 2019 version is also a one-time purchase, so no more limits on how many times you can upgrade. It's an upgrade you can use for life.